www.Mcours.com Site N°1 des Cours et Exercices Email: contact@mcours.com

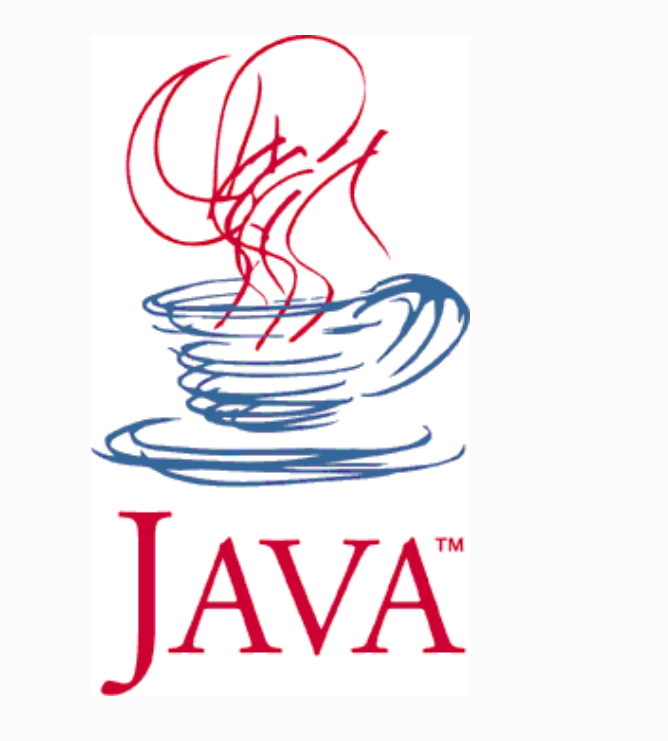

# Java pour le Web

Cours Java - F. Michel

### Introduction à JEE 6 (ex J2EE)

### **Historique**

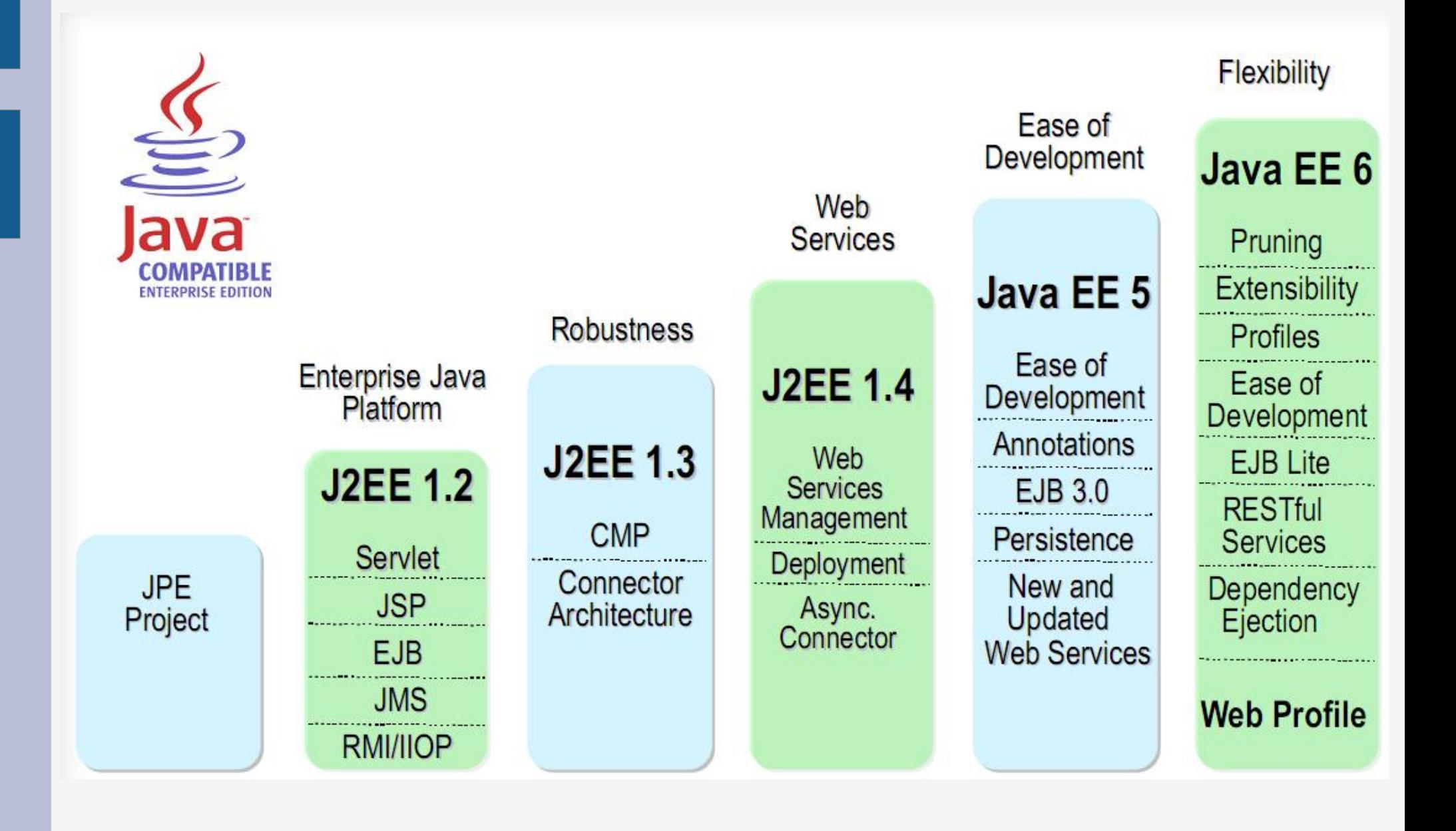

### **Qu'est-ce que JEE**

● JEE : **Java Entreprise Edition** (ex J2EE)

### 1. Une technologie

outils liés au langage Java + des spécifications

#### ET

### 2. Un modèle de développement applications découpées en tiers

### **Qu'est-ce que JEE**

- Une **technologie**:
	- Le langage Java
	- La machine virtuelle (JVM)
	- Des APIs (le JDK + APIs applicatives)
	- Des serveurs respectant le standard JEE (JSR)

www.Mcours.com Site N°1 des Cours et Exercices Email: contact@mcours.com

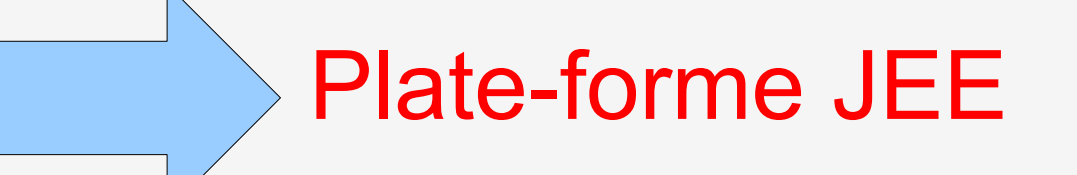

### **Qu'est-ce que JEE**

- Un modèle de développement:
	- Développement en **tiers (multitiers)** : applications découpées logiquement (correspondance avec le déploiement : clients, serveurs, SGBDs,...)
	- Ce modèle partitionne le travail en 2 parties :
		- Les **aspects métiers/présentation**, à la charge du développeur
		- Les services standards fournies par la plate-forme JEE

### **Applications multi-tiers**

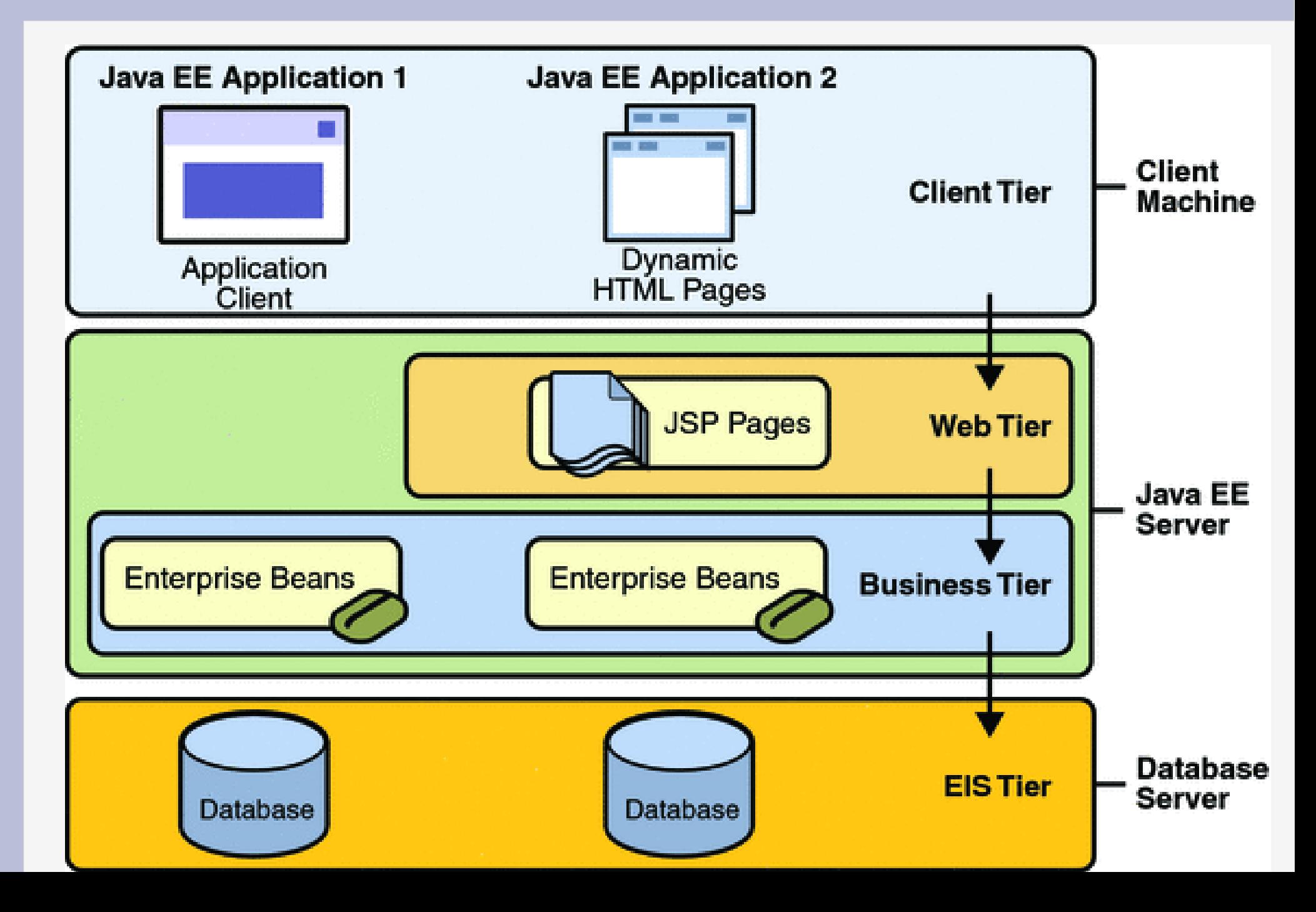

# **Applications multi-tiers**

- Les composants d'une application Java EE sont considérées suivant 4 tiers différents :
	- Le tier client (**Client**-**tier**) : la partie tournant sur le client.
	- Le tier Web (**Web-tier**) : des composants qui s'exécutent sur le serveur Java EE.
	- Le tier Métier (**Business-tier**) : des composants qui s'exécutent sur le serveur Java EE.
	- Le tier système d'information (**Enterprise information system (EIS)-tier) :** le logiciel appartenant au système d'information et s'exécutant sur le serveur correspondant (EIS server).

# **Applications multi-tiers**

- Les applications JEE sont considérées comme des **applications 3-tiers** car elles sont distribuées sur **3 localisations** (virtuelles) différentes :
	- les machines clientes
	- le serveur JEE
	- les systèmes d'informations (Bds, etc.)
- C'est donc une extension du modèle 2-tiers classique client/serveur : *ajout d'une couche applicative entre client et SIs*

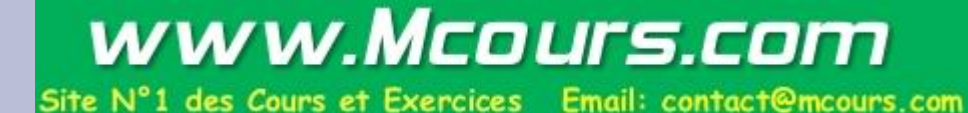

Terminologie JEE

*JEE-components* **et** *JEE Containers*

# *JEE-components*

## **Java EE-components**

- Les applications JEE sont faites de *composants JEE* (**Java EE-components**)
- **Java EE-component :**
	- Une unité de programmation autonome, un composant, pouvant communiquer avec d'autres composants

## **Java EE-components**

- La spécification JEE distincte 3 types de composants:
	- **I : Les applications clientes et les applets** : des composants qui tournent sur le client.
	- **II : Java Servlet, JavaServer Faces, et les JavaServer Pages (JSP)** : des composants qui tournent sur le serveur.
	- **III : Les Enterprise JavaBeans (EJB)** : également sur le serveur
- Différence avec des classes classiques :
	- **Vérifient la spécification JEE**
	- **Déployées sur un serveur JEE**

### **I. Les clients JEE**

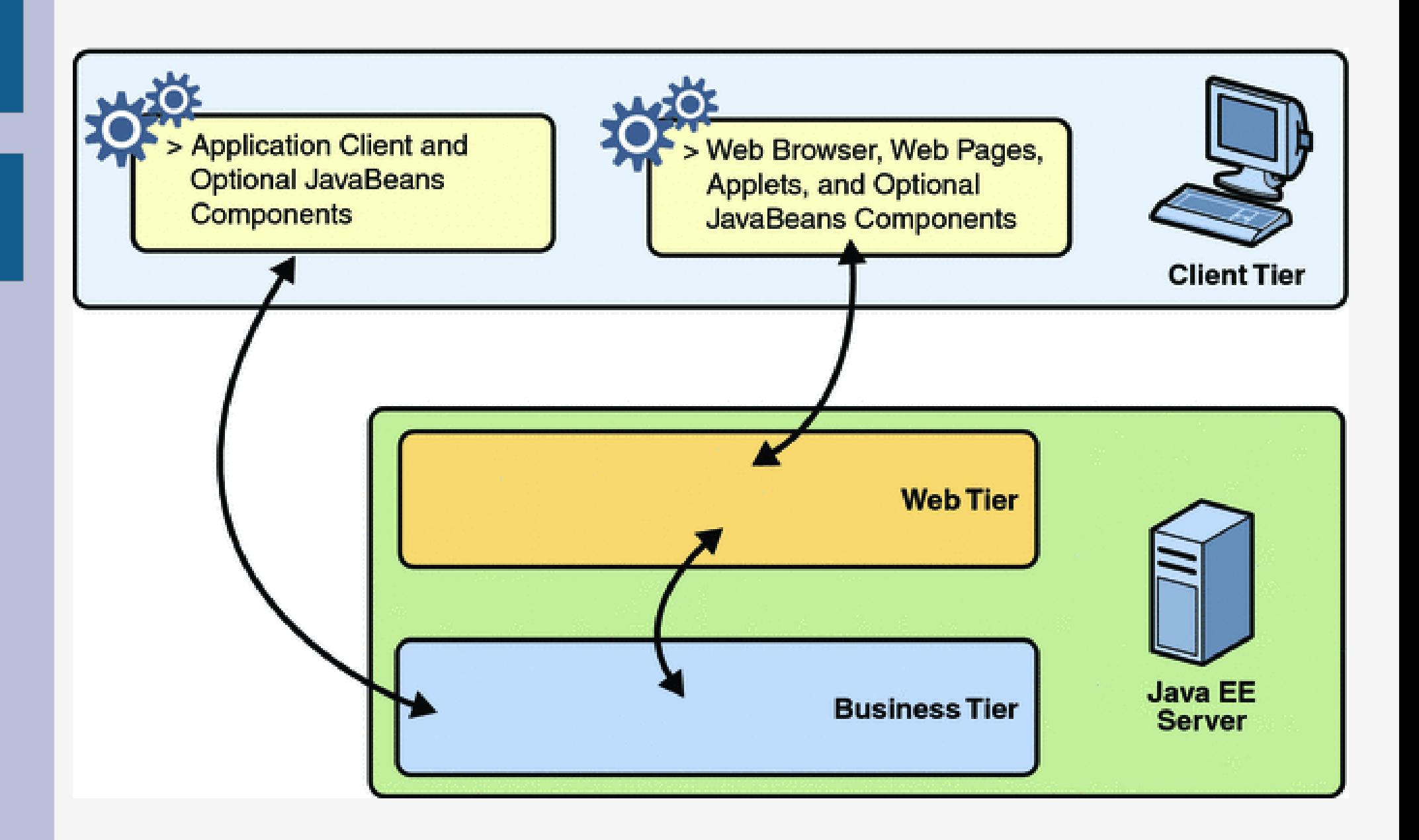

### **Les clients JEE**

Site N°1 des Cours et Exercices Email: contact@mcours.com

### • On distincte 2 types de clients JEE : www.Mcours.com

– (1) les **clients Web**

– (2) les **applications clientes.**

## **Clients Web**

● **Un Client Web est considéré suivant 2 parties distinctes:**

- 1) des pages web dynamiques générées par le Web-tier
- 2) un navigateur qui affiche les pages générées

• On parle de **client léger** (thin client) : toutes les opérations complexes sont exécutées par le serveur

# **Applets**

- Une page web reçue depuis le web-tier peut contenir une applet : une petite application cliente écrite en Java exécutée par le navigateur
	- Nécessite un plugin contenant une JVM
	- Et parfois un fichier contenant des règles de sécurité

- On leur préfère aujourd'hui les composants web :
	- pas besoin de plugin ou de fichier particulier sur le client
	- Séparation nette entre le design de la page et les couches applicatives.

# **Applications clientes**

- Applications clientes (exécutées sur la machine cliente) :
	- plus riches en terme d'interface utilisateur (swing, etc.)
	- accèdent directement au business-tier
	- mais, peut aussi accéder à des services fournis par le web-tier et ainsi interagir avec d'autres composants web

On parle de clients lourds (ou thick clients)

## **Les clients JEE**

• Choisir entre client léger ou lourd dépend du type d'applications :

- client léger :
	- facilite la distribution, le déploiement et la maintenance de l'application
	- mais limite l'expérience utilisateur (latence réseau, GUI limité, etc.)

### **II. Les composants Web JEE**

#### www.Mcours.com

Site N°1 des Cours et Exercices Email: contact@mcours.com

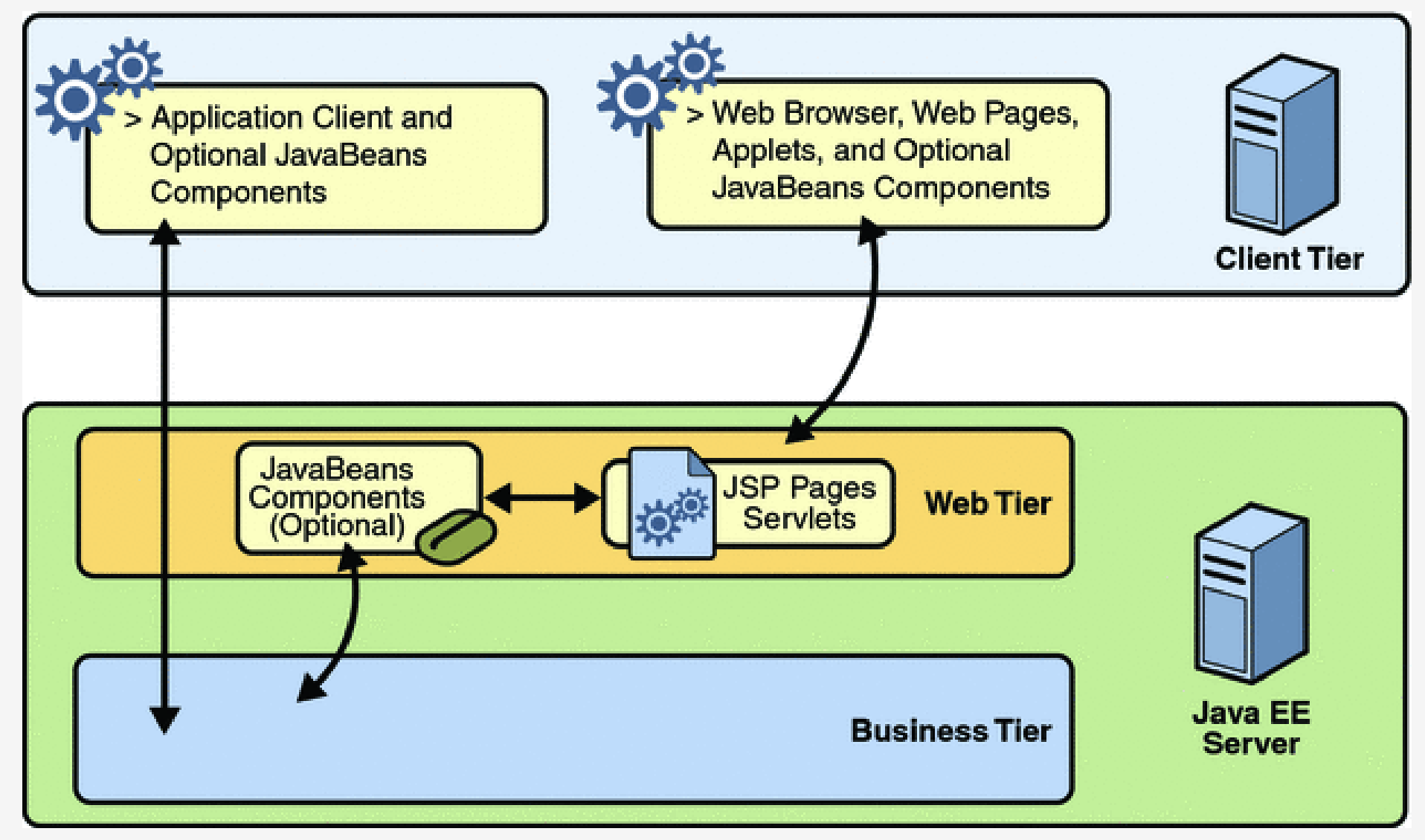

### **Les composants Web JEE**

- Les composants Web JEE sont soit :
	- Des **Servlets** (des classes Java générant des pages web)
	- Soit des pages créées avec la technologie **JSP**
- Les pages JSP : code html statique et des appels à des objets Java (« à la PHP »)
- La technologie *JavaServer Faces (MVC)* utilise les servlets/JSP et fournit des outils liés à la gestion des interfaces web (analogie composants swing).
- Note : Les pages html et les applets ne sont pas considérées comme des composants Web par la spécification JEE

### **III. Business-tier et EIS-tier**

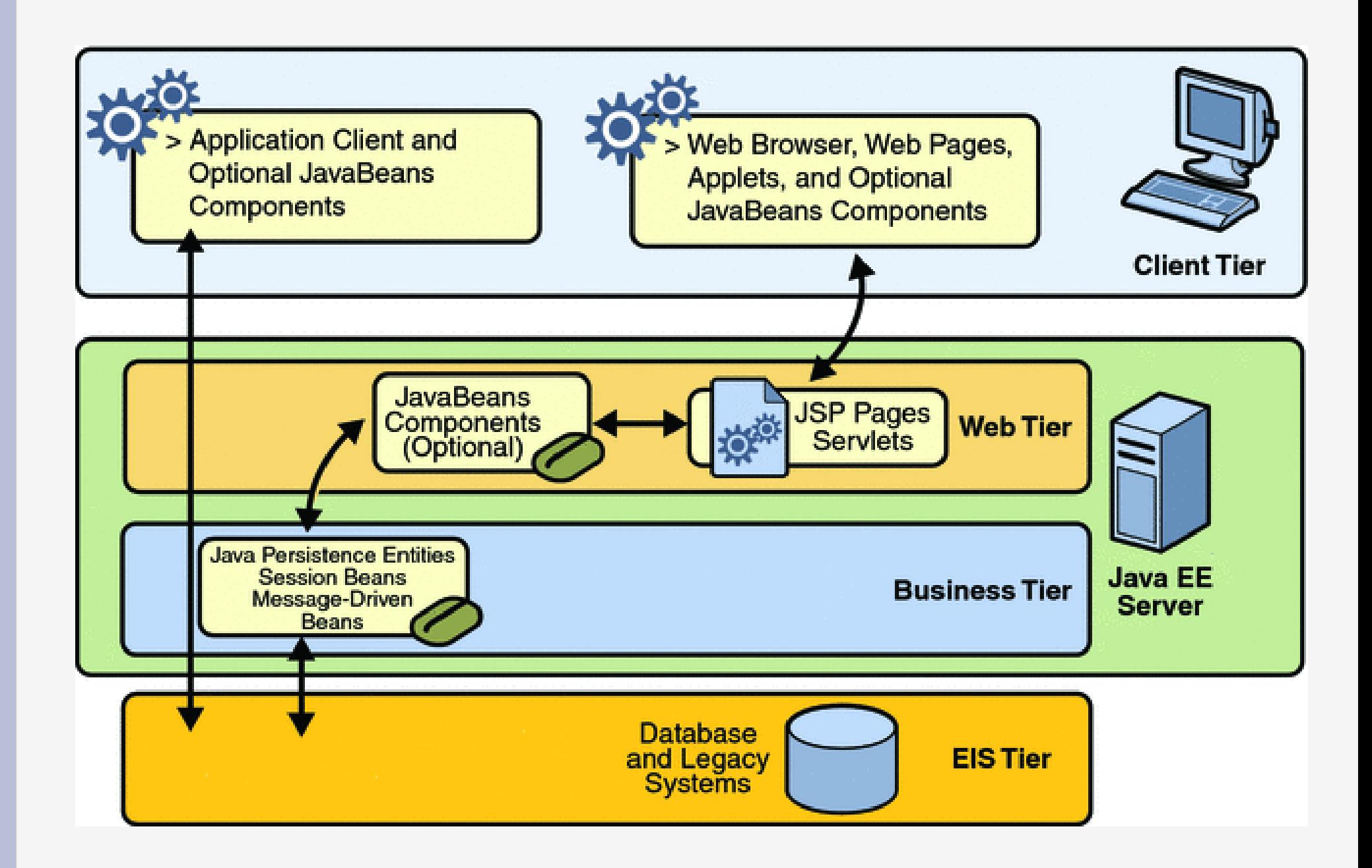

## **Business-tier et EIS-tier**

# **Business tier**

• Les parties liées au domaine d'application (les **composants métiers**) sont appelés les **Business components** (ils sont localisés dans le **Business-tier**)

# **EIS-tier**

● Le tier lié au **système d'information** (de l'entreprise) concerne tout le logiciel lié à l'infrastructure de l'entreprise (ERP, système transactionnel, base de données, etc.)

# *JEE-Containers*

#### **Les conteneurs JEE** www.Mcours.com des Cours et Exercices Email: contact@mcours.com

- Le **découpage en composants** est le premier point fort de la technologie JEE.
- Le deuxième est la **gestion par conteneur des composants** de l'application : pour chaque type de composants, le serveur JEE fournit des services associés si celui-ci est placé dans un conteneur adapté.

## **Les types de conteneurs JEE**

• Le déploiement va donc consister à placer les composants dans les conteneurs adaptés :

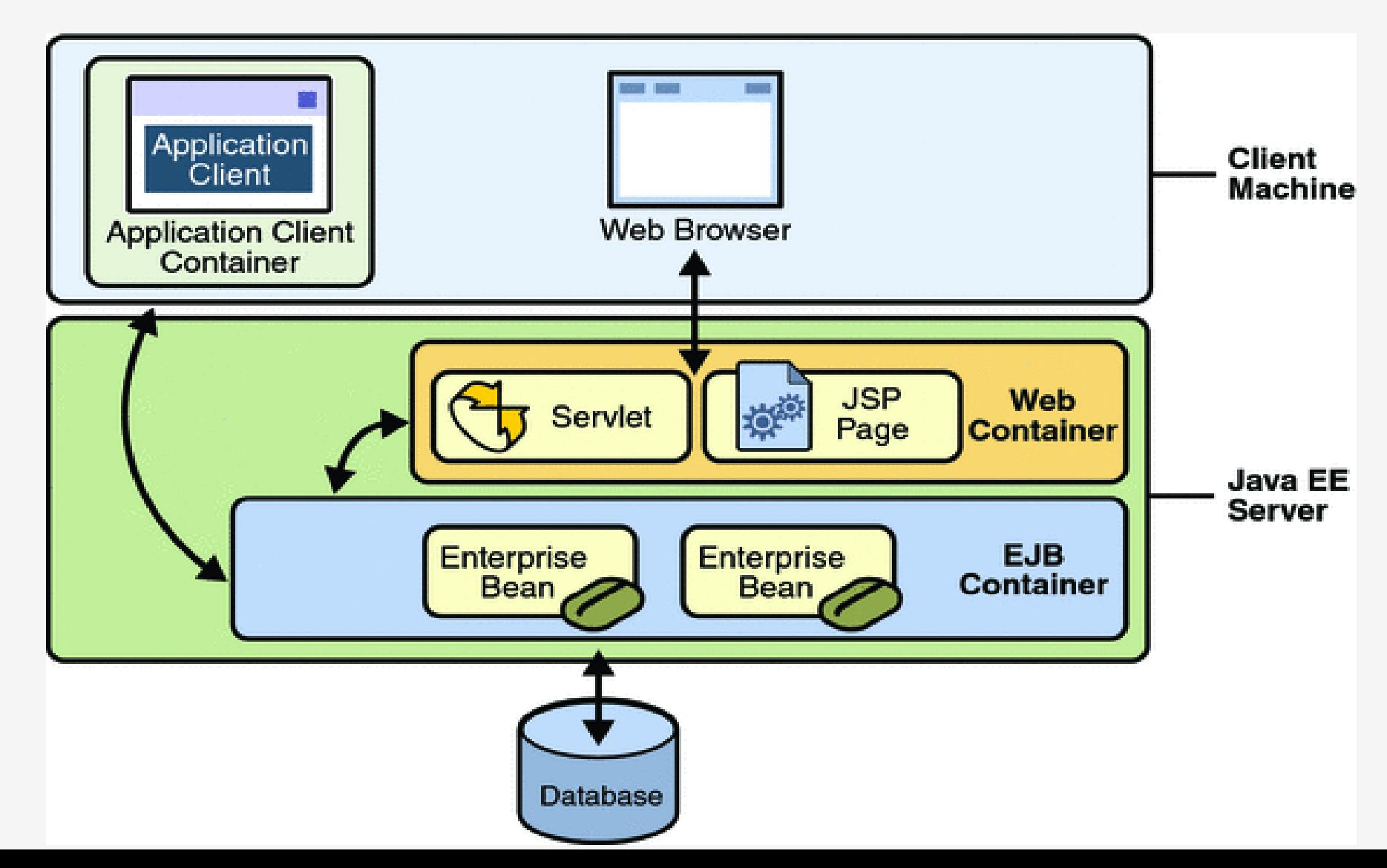

### **Les conteneurs JEE**

- Un conteneur (**container**) est l'interface entre le composant et les services de bas niveaux dont il peut avoir besoin
- Pour pouvoir être exécutés, un composant ou une application web doit être :
	- (1) assemblé **dans un module JEE** et
	- (2) **déployé dans son conteneur.**

### **Les conteneurs JEE**

- Le processus d'assemblage consiste principalement à paramétrer les services fournis par le conteneur :
	- Pour chaque composant
	- Et pour l'application elle-même.
- Par ex., il s'agit de définir les services de sécurité (login par ex.), d'espace de nommage, etc.

# Packaging d'une application JEE

#### **Pour le déploiement** www.Mcours.com Email: contact@mcours.com Cours et Exercices

• Une application JEE est donc composée d'un ensemble d'unité de programmation qui pourront ensuite être déployées sur n'importe quelle plateforme compatible avec les spécifications JEE.

### ● **Chaque unité contient :**

- **Un ou plusieurs composants fonctionnels (ejb, pages JSP, servlet, etc.)**
- **Des descripteurs de déploiement (optionnels) qui spécifient le contenu du composant.**
- On parle ainsi du packaging d'une application

# **Les fichiers EAR**

- Une application JEE est distribuée sous forme d'un fichier *Enterprise Archive* (EAR)
- C'est en fait un simple fichier jar avec l'extension .ear
- Ce fichier contient :
	- des modules JEE
	- Les descripteurs de déploiement (des fichiers xml). Ils peuvent donc être modifiés sans toucher le code de l'application.
- À l'exécution, le serveur lit les descripteurs pour utiliser les composants de manière adéquate.

### **Les fichiers EAR**

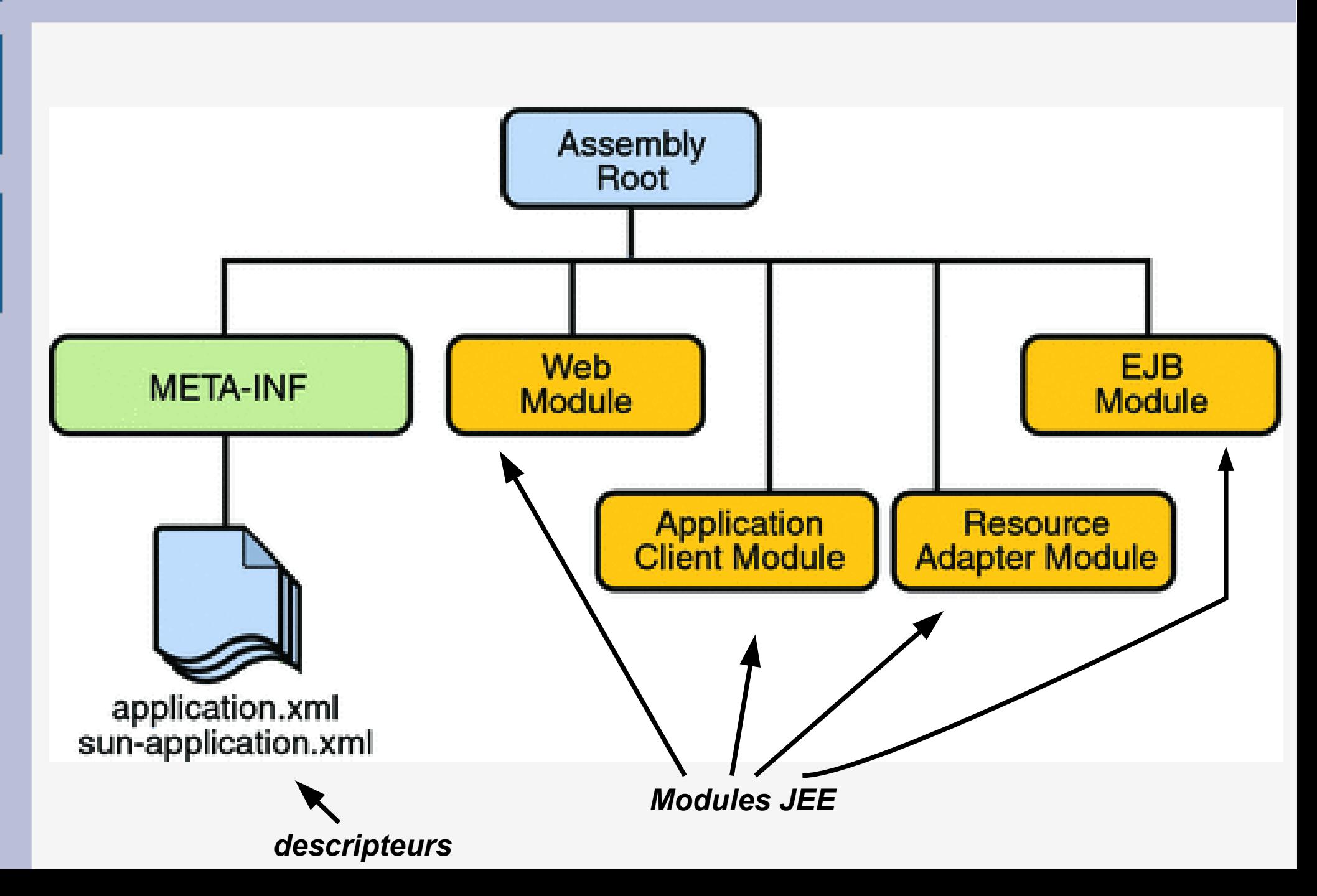

### **Les descripteurs**

- Il existe 2 types de descripteurs :
	- Les **Java EE deployment descriptor** : peuvent être utilisés pour configurer les paramètres de déploiement du module
	- Les **runtime deployment descriptor** : utilisé pour paramétrer l'environnement hôte, c'est-à-dire n'importe quelle plate-forme compatible avec la norme JEE.
	- Par exemple, pour la plate-forme *Sun Java System Application Server Platform Edition 9*, le runtime descriptor définit des informations comme la racine du répertoire web.
	- Les noms de ces fichiers sont standards : **sun-**moduleType**.xml** (dans le répertoire META-INF)

## **Module JEE**

### • Un module JEE :

- Un ou plusieurs composants JEE prévus pour un type particulier de conteneur et un descripteur de déploiement du type correspondant.
- Par exemple, le descripteur de déploiement d'un module de type enterprise bean définit, entre autres, les droits d'accès aux beans correspondants

# **Les 4 types de module JEE**

#### ● **Les modules EJB**

– Contenant des fichiers classe et un *EJB deployment descriptor* (packagé en fichier jar avec extension .jar)

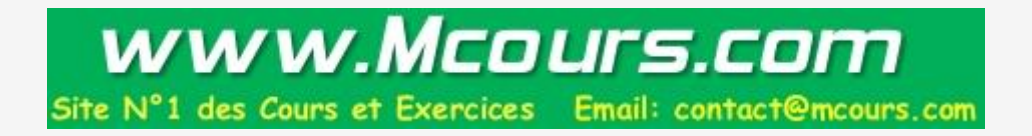

### **Les modules Web**

– Contenant des fichiers servlets, JSP, GIF, HTML et un *web application deployment descriptor*. Packagé en fichier jar avec extension .war (Web ARchive)

# **Les 4 types de module JEE**

### **• Les modules application cliente**

– Contenant des fichiers *class* et un *application client deployment descriptor.* Packagés en fichiers .jar

### ● Les **ressource adapter modules**

- Contenant toutes les interfaces, classes, librairies natives, documentation pouvant être nécessaires, et un *ressource adapter deployment descriptor.*
- Ce qui forme ce qui est appelé *the (j2ee) connector architecture : connexion* avec un EIS particulier.
	- Packagés en fichiers jar avec extension **.rar**  (*Resource Adapter aRchive*)

### **Les fichiers EAR**

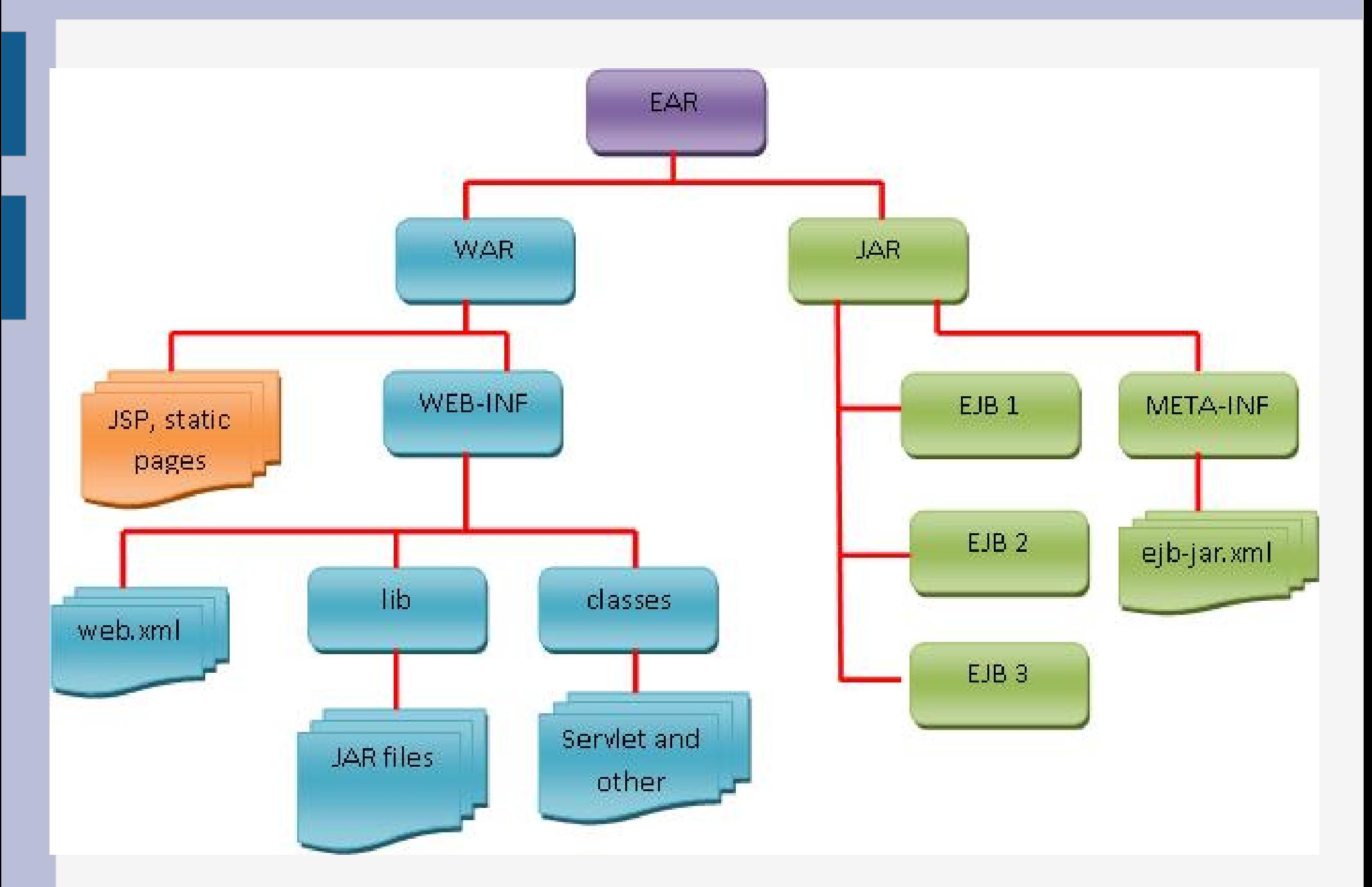

## **Résumé**

- Le développement d'une application JEE :
	- (1) Récupérer et installer des produits et outils JEE
	- (2) Développer les composants JEE
	- (3) Assembler les composants JEE
	- (4) Déployer les composants JEE
- Chacune de ces tâches peut être effectuée par une personne différente (industrie)
	- Exemple : (2) développement d'un EJB (fichier jar) (3) combinés avec d'autres dans une application JEE packagée en fichier ear, (4) le fichier ear est ensuite utilisé par un administrateur pour installer l'application sur un serveur JEE (chez le client)

### **Les serveurs compatibles JEE**

- **Sun Java System Application Server Platform Edition 9.0, based on** the open-source server GlassFish
- **JBoss Application Server Version 5**
- **WebLogic Application Server 10.0** from BEA Systems
- **SAP NetWeaver Application Server**, Java EE 5 Edition from SAP
- **JEUS 6, an Application Server from TmaxSoft**
- **Apache Geronimo 2.0**
- **IBM WebSphere Application Server V7**
- **IBM WebSphere Application Server Community Edition 2.0, based on** Apache Geronimo
- **Oracle Containers for Java EE 11**
- **GlassFish**
- **Apache OpenEJB via Apache Geronimo**

### **La plate-forme JEE 5**

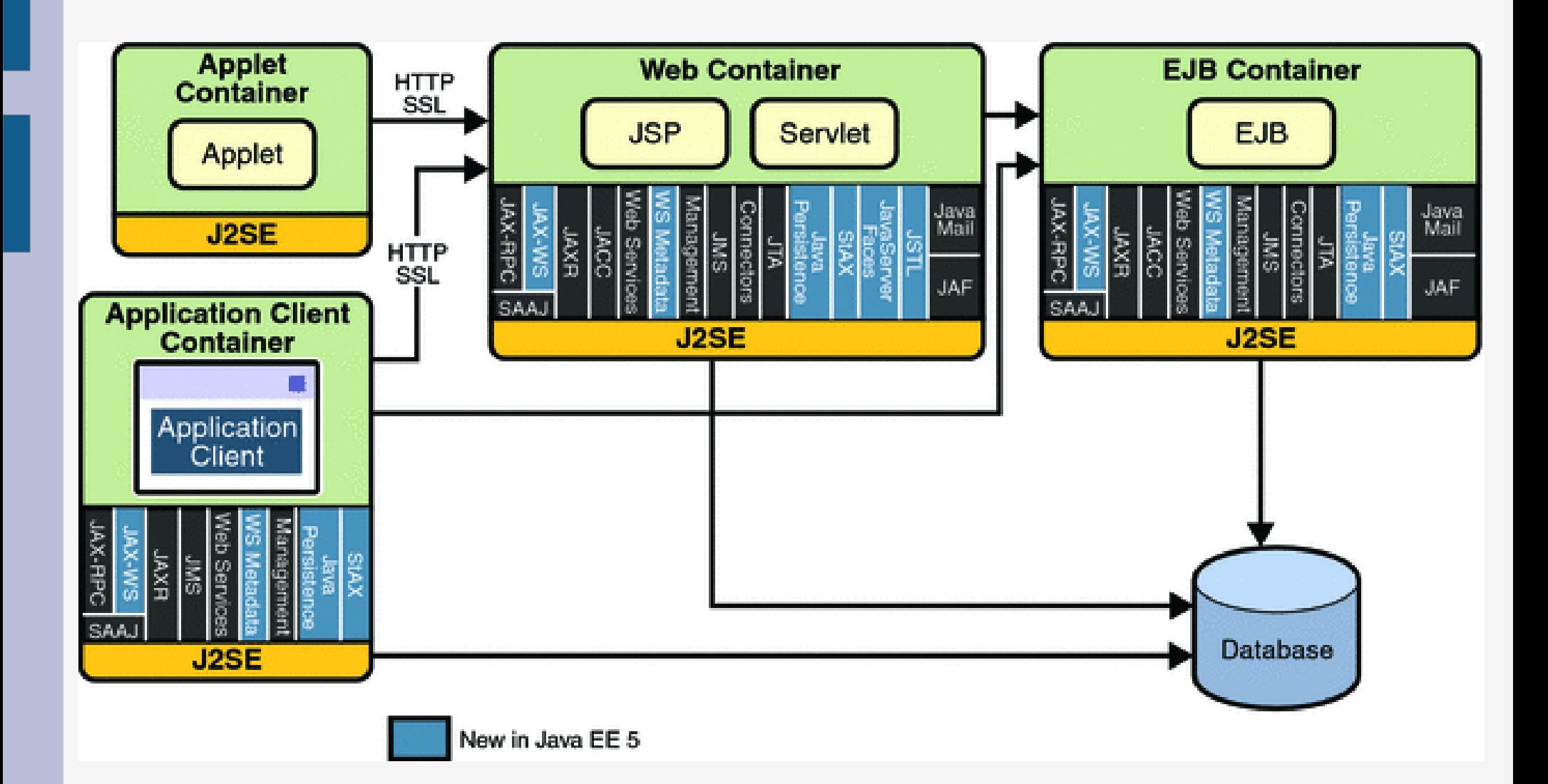

### **La plate-forme JEE 6**

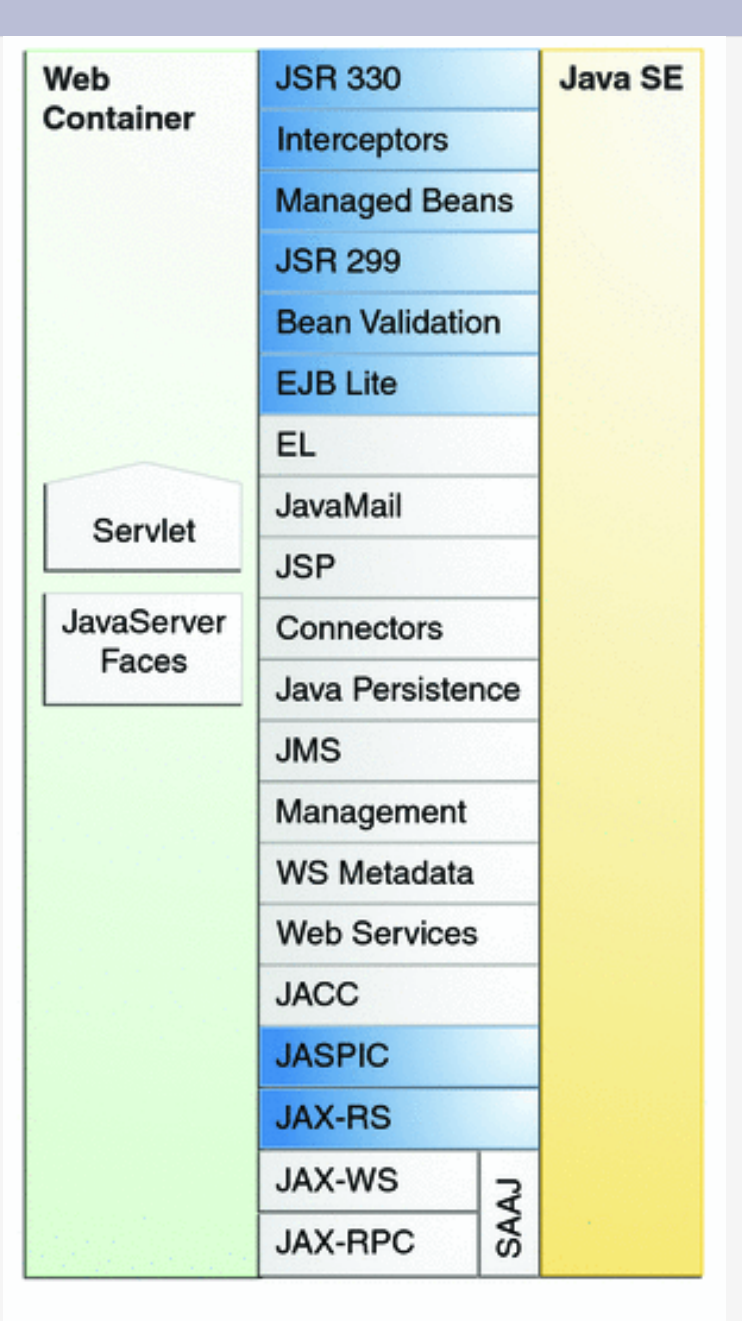

New in Java EE 6

### **La plate-forme JEE 6**

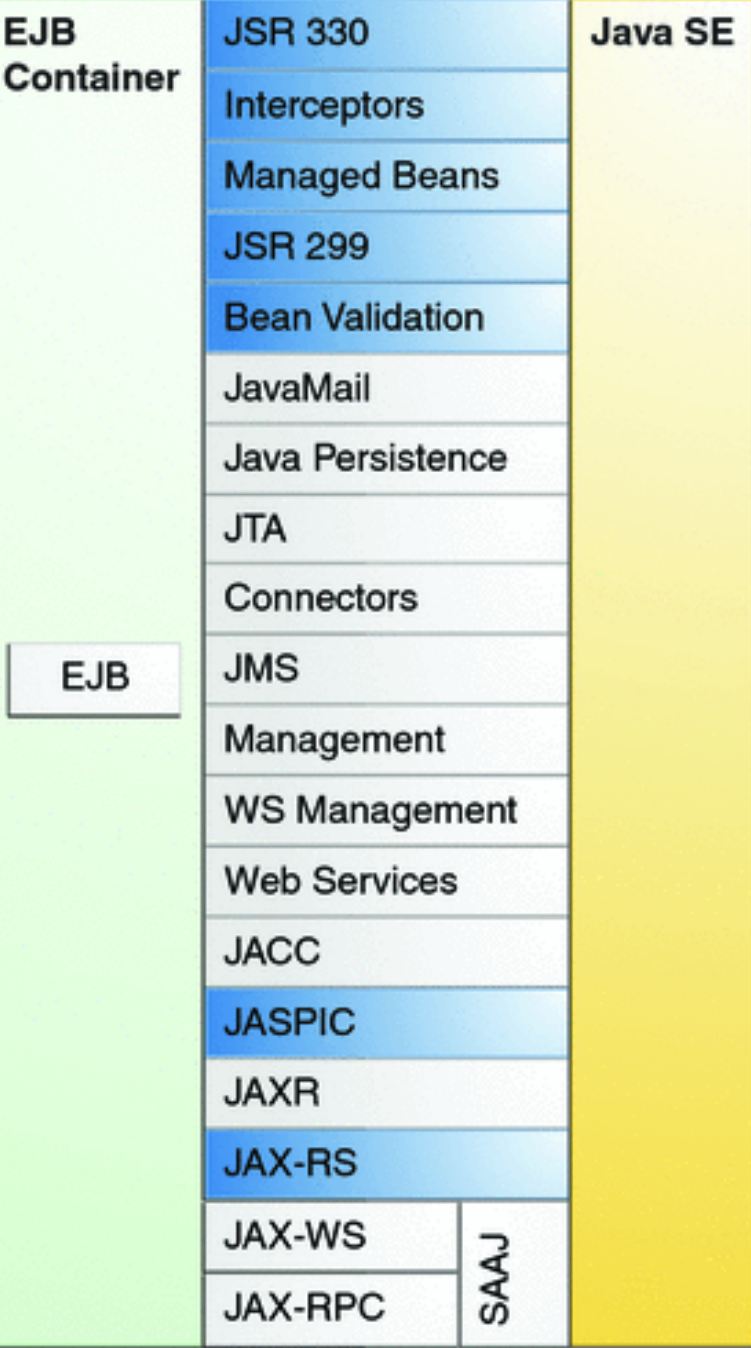

www.Mcours.com Site Nº1 des Cours et Exercices Email: contact@mcours.com